Муниципальное общеобразовательное учреждение Даурская средняя общеобразовательная школа 674660, пст. Даурия, здание 28, тел/факс: 8 (302) 512-54-01 E-mail: [dauriya4@yandex.ru](mailto:dauriya4@yandex.ru)

Согласовано: Руководитель МО: \_\_\_\_\_\_\_\_\_Т.Б.Ананьина «<u>\_\_\_»</u> 2020 г. УТВЕРЖДАЮ: Директор МОУ Даурская СОШ \_\_\_\_\_\_\_\_\_\_\_\_\_\_\_Л.Г.Казанцева  $\leftarrow \rightarrow$  2020 г.

# **ДОПОЛНИТЕЛЬНАЯ ОБЩЕОБРАЗОВАТЕЛЬНАЯ ОБЩЕРАЗВИВАЮЩАЯ ПРОГРАММА**

# «IT – ЛАБОРАТОРИЯ»

Направленность программы: техническая Возраст детей: от 11 до 13 лет Срок обучения: 3 года

> Разработчики программы: Квиндт Наталия Юрьевна, учитель информатики 1 кк Квинт Валентина Юрьевна, учитель информатики

# Раздел 1. «Комплекс основных характеристик программы»

#### Пояснительная записка

Дополнительная общеобразовательная общеразвивающая программа «IT - лаборатория» технической направленности создана в соответствии с требованиями Федерального закона от 29.12.2012г №273-ФЗ «Об образовании в Российской Федерации», Концепцией развития дополнительного образования детей в РФ (Распоряжение Правительства РФ № 1726-Р от 04. 09.2014), Постановление Главного государственного санитарного врача РФ от 04.07.2014 № 41 «Об утверждении СанПиН 2.4.4.3172-14 «Санитарно-эпидемиологические требования к устройству, содержанию и организации режима работы образовательных организаций дополнительного образования детей», Письмо Минобрнауки России от 11.12.2006 г. № 06-1844 «О примерных требованиях к программам дополнительного образования детей», Приказа Министерства образования и науки РФ от 29 августа 2013 г. № 1008 «Об утверждении порядка организации и осуществления образовательной деятельности по дополнительным общеобразовательным программам», Методических рекомендаций по проектированию дополнительных общеразвивающих программ (Письмо Министерство образования и науки Российской Федерации (Минобрнауки России) от 18.11.2015 г.).

#### Актуальность программы:

Использование цифровых технологий во всех областях жизни одно из основных требований времени, продиктованного логикой мировых изменений. Автоматизация, цифровизация, рост сложности общества – вот далеко не полный перечень трендов развития современного общества. Приоритетное развитие получают вычислительная техника и информационные технологии. Возрастающий объем информации и интенсивное развитие информационной техники и технологий, определяют изменение характера социальноэкономического развития современного общества, которое в скором будущем будет нуждаться в креативности подрастающего поколения. Работа с графикой на компьютере всё больше и больше становится неотъемлемой частью компьютерной грамотности любого человека. Люди самых разных профессий применяют компьютерную графику в своей работе, знания в области компьютерной графики являются фундаментом для дальнейшего совершенствования мастерства в области трехмерного моделирования, анимации, видеомонтажа.

Компьютерная графика и видео творчество эффективно способствуют художественнотворческому росту обучающихся на разных этапах их развития. Данная программа обеспечивает рост творческого потенциала, познавательных мотивов, обогащает формы взаимодействия со сверстниками и взрослыми в познавательной деятельности, обучающимся предоставляется возможность дать волю своей фантазии, развивается умение чувствовать характер музыки и темпоритма, способствует развитию познавательной активности учащихся, творческого мышления, формирует важнейшие социальные и коммуникативные компетенции: умение работать в команде, умение формулировать свои мысли и выражать их вслух, а также умение слушать и слышать других, ценить их мнение и сделать первые шаги в самореализации. При изучении программы учащийся сталкивается с различными задачами, в процессе решения которых ярко выявляются его индивидуальные творческие способности, развивается продуктивное мышление.

Но, каким бы видом деятельности мы не занимались, успех зависит от практических навыков вкупе со знанием фундаментальных основ и теории. Теория и практика, изучение и труд — вот краеугольные камни, на которых основывается успех. Данная программа разработана на основе деятельностного подхода к обучению, что позволяет стимулировать интерес и любознательность обучающихся, и самое главное, способствует профориентации в мире профессий.

По завершении работы над проектом у обучающихся появляется возможность представить готовый продукт на конкурсы различного уровня.

#### Отличительные особенности:

Данная программа разработана на следующих основных подходах:

1. *Проектный подход.* В процессе обучения происходит воспитание культуры проектной деятельности, раскрываются и осваиваются основные шаги по разработке и созданию проекта.

2. *Межпредметность.* В программе прослеживается тесная взаимосвязь с математикой, географией, русским языком, музыкой, изобразительным искусством и другими предметами школьного цикла. Знания, полученные на других предметах, логичным образом могут быть использованы при разработке проектов.

3. *Вариативность.* Учащиеся с достаточной степенью свободы и самостоятельности могут выбирать темы проектов.

4. *Коммуникация.* Программой предусмотрена работа в командах, парах. Обязательное условие - публичная презентация и защита проектов.

Кроме этого, программа «IT – Лаборатория» обеспечивает разноуровневое обучение детей (от общекультурного (ознакомительного) до углубленного уровня), что позволяет спроектировать индивидуальную программу для каждого ребенка, в том числе и для ребенка с особыми образовательными потребностями, без предъявления требований к уровню образования на начало обучения. Активно используются такие формы обучения, как просмотр фильма и обсуждение (экранные технологии), поход, съемка на природе, викторина, мастеркласс, конкурс, съемка на мероприятиях, оформление почётной грамоты, поздравительной открытки, титульной страницы книги, рекламного объявления; создание макетов афиши для кинотеатра, рекламных щитов, этикеток, создание товарного знака, разработка условной символики, компьютерных иллюстраций к любимым литературным произведениям; создание коллажей, постеров, восстановление старых и повреждённых фотографий.

Содержание программы отобрано в соответствии с возможностями и способностями учащихся 5х – 7х классов и предусматривает дифференциацию уровневого обучения. Адресат программы:

Программа рассчитана на детей от 11 до 13 лет (учащиеся 5х-7х классов). Изучение компьютерной графики и видеомонтажа в увлекательной форме, используя такие программные средства как «Movavi Picverse» и «Видеоредактор Movavi».

Объем и сроки реализации программы:

Всего 204 часа: 68 часов в год в каждом классе с 5 по 7 класс. Срок обучения: 3 года. Форма обучения: очная.

Особенности организации образовательного процесса:

Обучение проводится по группам не более 15 человек, набор в группы свободный, статус группы экспериментальный с постоянным составом (в зависимости от выбранной траектории обучения учащимися).

#### Режим занятий:

На реализацию программы отводится 2 часа в неделю (два занятия по 30 мин для 5 класса и два занятия по 40 мин. для 6х-7х классов). Нагрузка на ребенка 2 часа в неделю, учебных часов в год 68.

Уровень освоения программы – базовый, углубленный.

# Цель и задачи программы:

#### Цель программы:

- воспитание творческой личности, обогащенной общетехническими знаниями и умениями, развитие индивидуальных творческих способностей, интереса к науке и технике.

#### Задачи программы:

*Личностные:*

• воспитание культуры проектной деятельности, в том числе умения планировать, работать в коллективе;

• воспитание чувства ответственности за результаты своего труда, используемые другими людьми;

• установки на позитивную социальную деятельность в информационном обществе, недопустимости действий, нарушающих правовые и этические нормы работы с информацией;

• формирование умения демонстрировать результаты своей работы.

*Метапредметные:*

• способствовать развитию критического и творческого мышления;

• развитие внимания, памяти, наблюдательности, познавательного интереса;

• быстро ориентироваться в динамично развивающемся и обновляющемся информационном пространстве;

• принимать обоснованные решения и решать жизненные проблемы на основе полученных знаний, умений и навыков;

• развивать умение работать с компьютерными программами и дополнительными источниками информации;

• развивать самостоятельность и формировать умение работать в паре, малой группе, коллективе;

*Предметные:* 

• формирование представления о профессиях, связанных с компьютерной графикой и видеомонтажа;

• освоить и систематизировать знания, относящиеся к средствам моделирования;

• формирование навыка планирования и разработки проектов: разработку комиксов, подборку кадров для создания анимированных gif-файлов и наборов картинок для создания мультипликационных фильмов, производства рекламной продукции, видеороликов, видеофильмов, анимационных gif-файлов, мультфильмов, создание цифровых фотоальбомов, цифровых фотогалерей, всевозможных фотомонтажей, компьютерных версток буклетов и другой книжной продукции.

# Содержание программы

Программа «IT – Лаборатория» включает в себя следующие модули (подпрограммы):

1 год обучения – «Основы видеомонтаж»;

2 год обучения – «Компьютерная графика» (углубленный уровень);

3 год обучения – «Видеомонтаж» (углубленный уровень);

На занятиях обращается внимание на соблюдение требований безопасности труда, пожарной безопасности и личной гигиены.

## № Раздел программы Количество часов форма  $T$ еория практика всего  $\alpha$  аттестации **1 год обучения – «Основы видеомонтажа»** 1 Введение 1 2 3 2 Цифровые фото и видео данные 2 4 6 3 Работа с внешними устройствами 1 1 3 4  $4 \mid \text{Pafoora co } 3 \text{BYKOM}$  1 3 4  $5 \mid$  Работа с изображениями  $1 \mid 1 \mid 5 \mid 6$ 6 Работа с видео број на повезда с 16 и 145 Итого 12 56 **68** Защита проекта **2 год обучения – «Компьютерная графика»** 1 Введение 1 1 2 2 Основные виды графики 3 Цвет в компьютерной графике 4 Векторные и растровые форматы 5 Векторный графический редактор 6 Растровый графический редактор 7 Создание анимированного изображения 8 Творческая мастерская Итого **68** Защита проекта **3 год обучения – «Видеомонтаж»** 1 2 3 4 Итого 22 46 **68** Защита проекта

#### Учебно-тематический план

Содержание учебного плана:

#### **1 год обучения – «Основы видеомонтажа»**

#### **Введение (3 часа)**

Введение. Правила поведения, техника безопасности и требования охраны труда при работе в кабинете информатики.

*Практическая работа* - организация рабочего места, установка антивируса, защита персональных данных, установка программ для работы, открытие и сохранение файлов.

#### **Раздел 1: Цифровые фото и видео данные (6 часов)**

Понятия цифрового фото и видеоинформации. Оборудование для разработки видео проектов. Этапы разработки видео продукта. Возможности использования компьютера при обработке

графики, видео и звука. Знакомство с темой проекта, подбор и анализ материала по теме. Выделение объектов проекта и описание всех его свойств. Разработка сценария проекта.

*Практическая работа* - работы с фото и видео камерой, технология съемки, создание команды.

#### **Раздел 2. Работа с внешними устройствами (4 часа)**

Правила работы с внешними устройствами: цифровым фотоаппаратом, цифровой видеокамерой, сканером. Программы для работы с внешними устройствами. Основные программные и технические требования.

*Практическая работа* - работы с фото и видео камерой, технология съемки, создание команды.

#### **Раздел 3. Работа со звуком (4 часа)**

Стандартная программа ОС Windows – Запись голоса. Настройка устройств записи звука. Вызов программы «Регулятор уровня». Интерфейс программы. Вызов программы «Универсальный проигрыватель». Программа «Проигрыватель лазерных дисков». Настройка режима проигрывания. Запись музыкального фрагмента с компакт – диска в WAV - файл.

*Практическая работа* - работа с программами Запись голоса, SunVox, проигрывателем Windows Media: запись, настройка и монтаж звука.

#### **Раздел 4. Работа с изображениями (6 часов)**

Программы для обработки фотографий. Программа Movavi Picverse для редактирования фотографий и созданий коллажа. Демонстрация основных возможностей. Окна и панели инструментов, изобразительные слои и работа со «слоистыми» изображениями. Сохранение графических изображений.

*Практическая работа* - работа с программами Movavi Picverse, создание многослойных изображений, редактирование и сохранение.

#### **Раздел 5. Работа с видео (46 часов)**

Знакомство с программой Movavi Video Editor. Процесс создания видеофильма в программе Movavi Video Editor. Подготовка клипов. Монтаж фильма вручную. Использование видеоэффектов. Добавление видео переходов. Вставка титров и надписей. Добавление фонового звука. Автоматический монтаж. Сохранение фильма.

*Практическая работа* - работа с программой Movavi Video Editor, создание видеофильма с использованием эффектов, переходов и вставка титров, надписей и графики. Сохранение фильма.

#### **2 год обучения – «Компьютерная графика»**

#### **Введение (1 час)**

Что изучает курс. Правила поведения, техника безопасности и требования охраны труда при работе в кабинете информатики. Пожарная безопасность.

*Практическая работа* - организация рабочего места.

#### **Раздел 1. Виды графики (3 часа)**

Понятие графики, растровое изображение. Векторное изображение. Фрактальное изображение. *Практическая работа*:

Знакомство с растровым графическим редактором Movavi Picverse.

Знакомство с векторным графическим редактором.

Знакомство с генератором фракталов Apophysis 2.02.

#### **Раздел 2. Цвет в компьютерной графике (3 часа)**

Описание цветовых оттенков на экране монитора (цветовая модель). Описание цветовых оттенков на принтере (цветовая модель). Цветовая модель RGB. Цветовая модель CMYK. Цветовая модель HSB (Тон — Насыщенность — Яркость).

*Практическая работа*:

Кодирование цвета в различных графических программах.

Настройка цвета. Способы выбора цвета. Получение цветов из изображения.

Изменение яркости. Баланс цвета. Оттенок, насыщение.

#### **Раздел 3. Векторные и растровые форматы (3 часа)**

Сохранение изображений в стандартных форматах. Сохранение изображений в собственных форматах графических программ. Преобразование файлов из одного формата в другой.

*Практическая работа*:

Открытие графических файлов при помощи графических приложений для ПК.

Преобразование растрового файла в растровый объект векторного изображения.

Уменьшение размера растрового файла. Работа с конверторами графических файлов.

#### **Раздел 4. Векторный графический редактор Inkscape (15 часов)**

Рабочее окно программы. Строка заголовка. Строка меню. Особенности меню. Рабочий лист. Стандартная панель. Организация панели инструментов. Панель свойств. Палитра цветов. Строка состояния. Инструменты рисования.

*Практическая работа*:

Основы работы с объектами

Рисование геометрических фигур

Выделение объектов.

Особенности создания иллюстраций на компьютере.

Операции над объектами: перемещение, копирование, удаление, зеркальное отражение, вращение.

Масштабирование. Изменение масштаба просмотра при прорисовке мелких деталей.

Закраска рисунков.

Закраска объекта (заливка). Однородная, градиентная, узорчатая и текстурная заливки.

Вспомогательные режимы работы

Использование инструментов для точного рисования и расположения объектов относительно друг друга: линейки, направляющие, сетка.

Режимы вывода объектов на экран: каркасный, нормальный, улучшенный.

Создание рисунков из кривых

Использование инструментов для точного рисования и расположения объектов относительно друг друга: линейка, направляющие, сетка.

Изменение порядка расположения объектов.

Исключение одного объекта из другого.

Придание объектам эффекта объема.

Метод выдавливания для получения объемных изображений.

Использование художественных эффектов.

Работа с текстом

Сохранение и загрузка изображений.

Импорт и экспорт изображений.

#### **Раздел 5. Растровый графический редактор Movavi Picverse (15 часов)**

Инструментальные панели. Рабочее окно программы. Особенности меню. Рабочее поле. Организация панели инструментов. Панель свойств. Панели — вспомогательные окна. Просмотр изображения в разном масштабе. Строка состояния. Горячие клавиши. Источники изображений. Разрешение. *Практическая работа:*

Выделение областей.

Использование различных инструментов выделения: Область, Лассо, Волшебная палочка.

Перемещение и изменение границы выделения.

Преобразования над выделенной областью.

Кадрирование изображения.

Использование масок и каналов.

Режимы для работы с выделенными областями: стандартный и режим быстрой маски.

Уточнение предварительно созданного выделения в режиме быстрой маски.

Сохранение выделенных областей для повторного использования в каналах.

Коллаж. Основы работы со слоями

Создания компьютерного коллажа. Работа со слоями.

Использование слоев для создания коллажа.

Операции над слоями: удаление, перемещение, масштабирование, вращение, зеркальное отражение, объединение.

Рисование и раскрашивание

Использование основного и фонового цветов.

Использование инструментов рисования: карандаша, кисти, ластика, заливки, градиента.

Раскрашивание черно-белых фотографий.

Тоновая коррекция изображения.

Распределение яркостей пикселей (гистограмма). Гистограмма светлого, тёмного и тусклого изображений.

Команды тоновой коррекции.

Использование цветовой коррекции.

Команды цветовой коррекции.

Раскрашивание черно-белых изображений

Колоризация черно-белых фотографий

Ретуширование фотографий.

Методы устранения дефектов с фотографий.

Осветление и затемнение фрагментов изображений вручную. Повышение резкости изображения

Работа с контурами

Редактирование контуров.

Обводка контура.

Преобразование контура в границу выделения.

Использование контуров обрезки для добавления фрагмента фотографии к иллюстрации, созданной в программе рисования.

Работа с инструментами для создания текста.

Ввод текста, изменение текста, сглаживание текста, использование стилей, растрирование текста.

Сохранение документа в стандартном растровом формате.

Экспорт и импорт файлов.

#### **Раздел 6. Создание анимированного изображения Movavi Picverse (15 часов)**

Интерфейс. Структура окна, инструменты, слои программы. Палитра Анимации. Порядок создания анимированного изображения. Просмотр и сохранение анимации.

*Практические работы:*

Работа с цветом.

Оптимизация изображений.

Автоматическая оптимизация настроек.

Метод удаления фона.

Создание покадровой анимации из группы файлов.

Создание анимации с расчетом промежуточных кадров.

Создание анимации из файла со слоями.

Анимация титров (текста) и символов. Создание карт-изображений. Просмотр карт-изображений Выбор типа карты-изображения. Конвертирование карт-изображений. Сохранение анимированных изображений. Экспорт изображений. Просмотр изображений в браузере. Переход в другие приложения Создание текстур. Создание графических карт для Web-страниц. Создание интерактивных компонентов Web – страниц. Создание анимированного баннера для Интернет – портала. Анимированные блики. **Раздел 7. Творческая мастерская (13 часов)**

Выбор темы. Подготовительный этап (подборка материала, создание рисунков, работа со слоями). Технологический этап (создание коллажа, печать коллажа). Защита творческих проектов. Подведение итогов за год.

#### **3 год обучения «»**

**Раздел 1. Введение – часов: Раздел 2. – 8 часов:**

**Раздел 3. – 10 часов:**

**Раздел 4. – 35 часов:**.

### Планируемые результаты

Чтобы достичь высокого уровня творческого мышления, обучающиеся должны пройти все три года обучения, при этом необходимо помнить, что такие задачи ставятся, когда имеется определенный уровень знаний и опыт работы за компьютером.

*Первый год –* учащиеся изучают основы видеомонтажа.

*Второй год* – обучающиеся углубляют полученные знания в области компьютерной графики, создают проекты, чтобы делиться своими творческими работами с другими участниками сетевого сообщества и получать компетентную независимую оценку.

*Третий год* посвящен углубленному изучению видеомонтажа.

*Личностные результаты*, формируемые в процессе освоения программы:

 формирование способности здорового образа жизни за счет знания основных гигиенических, эргономических и технических условий безопасной эксплуатации средств ИКТ;

 формирование ответственного отношения к учению, способности довести до конца начатое дело на примере завершённых творческих учебных проектов;

 формирование способности к саморазвитию и самообразованию средствами информационных технологий;

 развитие опыта участия в социально значимых проектах, повышение уровня самооценки, благодаря реализованным проектам;

 формирование коммуникативной компетентности в общении и сотрудничестве со сверстниками в процессе образовательной, учебно-исследовательской и проектной деятельности, участия в конкурсах различного уровня;

 формирование целостного мировоззрения, соответствующего современному уровню развития информационных технологий;

 формирование осознанного позитивного отношения к другому человеку, его мнению, результату его деятельности;

развитие эстетического сознания через творческую деятельность.

 широкие познавательные интересы, инициатива и любознательность, мотивы познания и творчества; готовность и способность учащихся к саморазвитию и реализации творческого потенциала в духовной и предметно-продуктивной деятельности;

 формирование стремления использовать знания, полученные в процессе обучения, на практике и разных жизненных ситуациях.

*Метапредметные результаты*, формируемые в процессе освоения программы:

 умение самостоятельно ставить и формулировать для себя новые задачи, развивать мотивы своей познавательной деятельности;

 умение самостоятельно планировать и корректировать пути решения поставленной задачи для получения эффективного результата в соответствии с изменяющимися условиями;;

владение основами самоконтроля, принятия решений;

 умение сотрудничества и совместной деятельности со сверстниками в процессе проектной деятельности, в том числе в ситуации столкновения интересов.

- обучающийся научится осуществлять поиск необходимой информации для выполнения учебных заданий с использованием учебной литературы, освоит навыки неписьменного повествования языком компьютерной анимации и мультипликации;
- получит возможность научиться осуществлять расширенный поиск информации с использованием ресурсов библиотек и Интернета, осознанно и произвольно строить речевое высказывание в устной и письменной форме; осуществлять синтез как составление целого из частей, самостоятельно достраивая и восполняя недостающие компоненты.

*Предметные результаты*, формируемые в процессе освоения программы:

осознание значения математики и информатики в повседневной жизни человека;

 формирование представлений об основных предметных понятиях — «информация», «алгоритм», «модель» и их свойствах;

 развитие логических способностей и алгоритмического мышления, умений составить и записать алгоритм для конкретного исполнителя, знакомство с основными алгоритмическими структурами — линейной, условной и циклической;

развитие представлений о числах, числовых системах;

 овладение символьным языком алгебры, умение составлять и использовать сложные алгебраические выражения для моделирования учебных проектов, моделировать реальные ситуации на языке алгебры;

 развитие пространственных представлений, навыков геометрических построений и моделирования таких процессов, развитие изобразительных умений с помощью средств ИКТ;

 формирование информационной и алгоритмической культуры, развитие основных навыков использования компьютерных устройств и программ;

формирование умения соблюдать нормы информационной этики и права.

#### В результате освоения программы школьники будут знать:

- область применения мультимедиа;
- назначение и состав аппаратных средств мультимедиа;
- современные требования к аппаратному и программному обеспечению мультимедиа;

 виды носителей мультимедиа данных и технологии, применяемые при записи и воспроизведении мультимедиа;

- этапы обработки информации на компьютере;
- особенности, достоинства и недостатки растровой графики и векторной графики;
- цветовые модели;
- способы получения цветовых оттенков на экране и принтере;
- способы хранения изображений в файлах растрового и векторного формата;
- проблемы преобразования форматов графических файлов;
- назначение и функции различных графических программ.

 оборудование, используемое для создания видеофильмов, системы цветного телевидения (PAL, SECAM, NTSC), устройство видеокамеры (оптическая система, видоискатель, стабилизатор, источник питания, входы и выходы камеры, ручные регулировки, трансфокатор);

 историю рождения кинематографа и его основоположников: Томаса Эдисон, Братьев Люмьер и Ивана Тимченко.

 знать когда появилось цветное кино, объемный звук. Знать технические особенности кинематографа: соотношение сторон, эффект 25 кадра и т.д.

 разбираться в основных современных технических составляющих киноиндустрии (цифровое видео, DolbySurround, DolbyDigital, THX, домашний кинотеатр);

устройство штатива и основные правила съемки статичных планов;

 основы применения выразительных средств видео: точки съемки, раскадровки, общего, среднего, крупного планов, деталей, ракурса, композиции кадра, правила трех планов, фокусного расстояния, света и цвета, движения камеры, звука, монтажных средств;

базовую технологию создания фильма;

- основные понятия структуры фильма, их последовательность;
- правила развития сюжета, что такое конфликт и его значение;

 основные правила съемки интерьера, пейзажа, портрета (женского, детского), натюрморта;

 основные правила композиции кадра, линии и точки естественного внимания, освещенность, цветовое решение, планы размещения человека на экране (крупный, средний, половинный, детальный, общий, дальний);

 различные методы монтажа: последовательный, параллельный, строящийся, сравнительный, психологический;

- интерфейсы программ «Movavi Picverse» и «Movavi Video Editor»;
- алгоритм создания творческого проекта.

В результате освоения программы школьники будут уметь:

 соблюдать требования безопасности и правила организации рабочего места при работе с ПК;

самостоятельно устанавливать программы на домашний компьютер;

 изменять некоторые стандартные установки пользовательского интерфейса (например, язык отображения информации);

- уверенно использовать инструменты графического и видео редакторов;
- планировать и создавать анимации по определенному сюжету;
- создавать видеофильмы и мультфильмы;
- вводить рисунки в приложение и настраивать просмотр видеоизображения, сохранять проект как фильм, воспроизводить его;
- работать с фотографиями;
- составлять коллажи из фотографий;
- работать с рисованными иллюстрациями, слайдами и мультипликацией, кинокадрами;
- создавать снимки с помощью фотокамеры;
- выполнять съемку видеокамерой;
- копировать файлы с фото и видеокамер на ПК;
- выполнять основные операции при создании движущихся изображений с помощью одной из программ;
- сохранять созданные движущиеся изображения и вносить в них изменения.

В результате освоения программы школьники получат возможность:

- кибербезопасность;
- научиться самостоятельности, инициативе и творческому подходу;
- работать индивидуально и в группе;
- самостоятельно и мотивированно организовывать свою познавательную деятельность (от постановки цели до получения и оценки результата);
- создавать собственные произведения с использованием мультимедийных технологий;
- научиться умениям осуществлять поиск, обработку, передачу и хранение информации;
- выполнению инструкций, точному следованию образцу и простейшим алгоритмам.

Полученные по окончании программы знания и умения будут способствовать развитию интереса к профессиям, связанным с графикой и мультипликацией.

# Раздел 2. «Комплекс организационно-педагогических условий»

Тематическое планирование

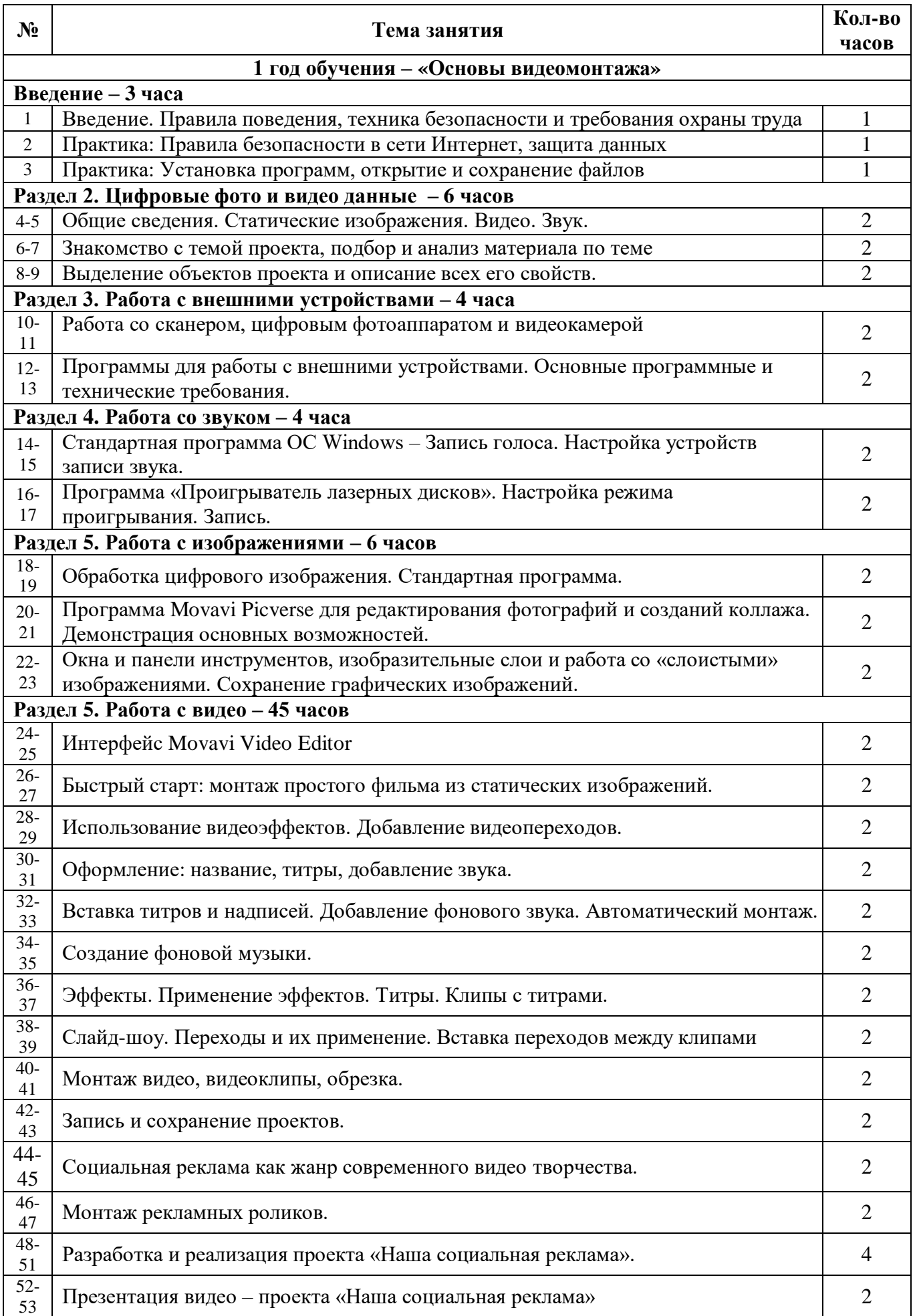

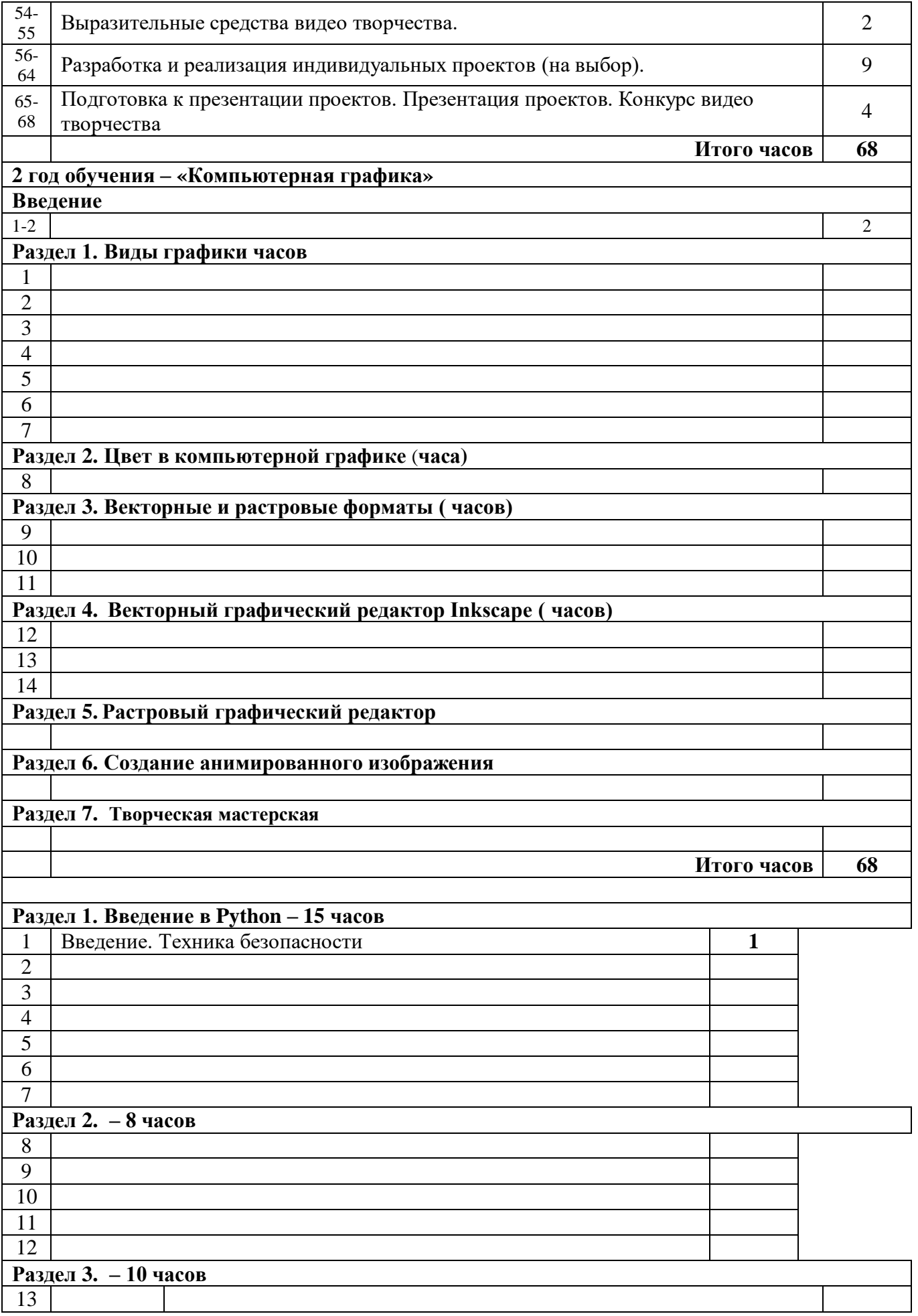

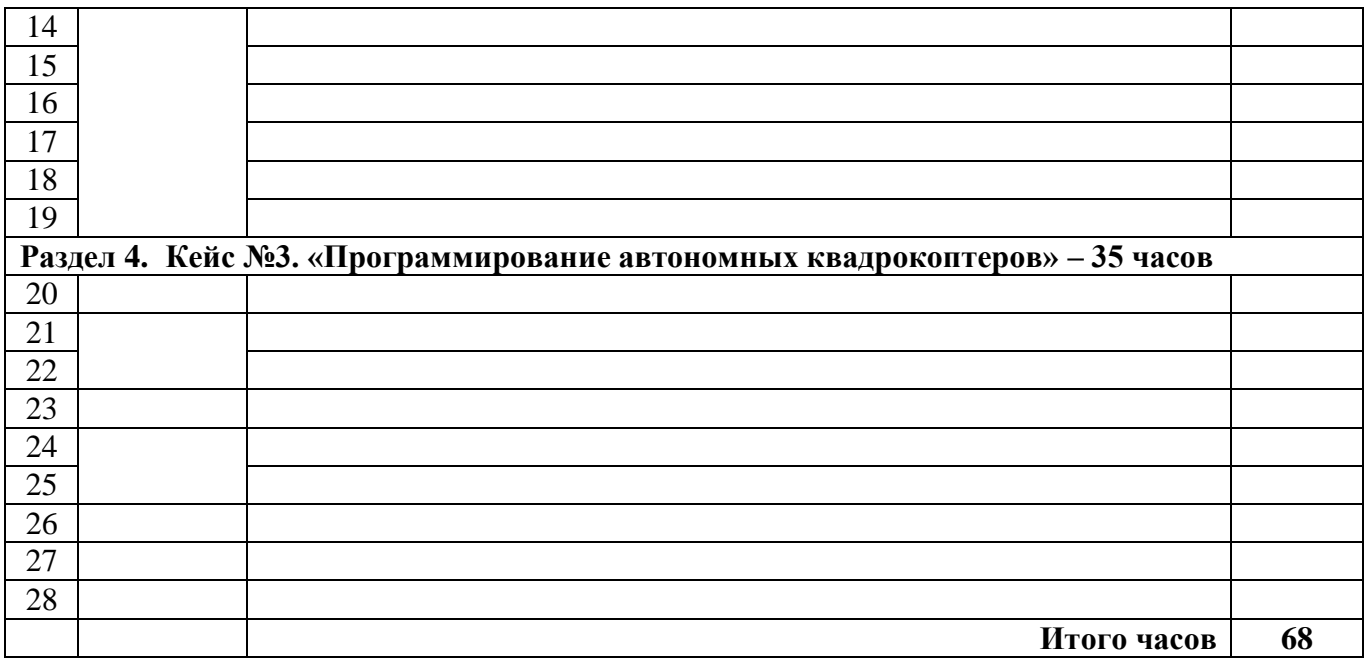

## Условия реализации программы

#### Материально-техническое обеспечение:

Аппаратное обеспечение:

Процессор не ниже Pentium IV Оперативная память не менее 2 Гб Видеокарта Дисковое пространство не меньше 500 Гб Монитор с 16-битной видеокартой Разрешение монитора не ниже 800х600

Программное обеспечение:

Операционная система: Windows 10, Компьютерные программы: Movavi Picverse, Movavi Video Editor.

Информационное обеспечение:

Дидактические материалы (опорные конспекты, проекты примеры, раздаточный материал для практических работ)

Методические разработки (презентации, видеоуроки, flash-ролики) Сетевые ресурсы

Видеохостинг Youtube (видеоуроки «Работа в Movavi»)

Кадровое обеспечение:

Педагог дополнительного образования

# Формы аттестации

*Способы определения результативности определения программы:*

В процессе освоения дополнительной общеразвивающей общеобразовательной программы «Школа юных программистов» учащимся предлагаются примерные темы творческих проектов, которые им предстоит защищать и представлять на презентациях, выставках, конкурсах, а также дается возможность самостоятельно разработать

индивидуальные проекты и выступить с презентацией. Тематика творческих проектов представлена в приложении.

Основным критерием результативности обучения является способность учащегося самостоятельно ставить перед собой простейшие задачи при проектировании и осознанно и конструктивно их решать.

# Методические материалы

#### Методическое обеспечение:

Для реализации программы используются следующие **методы обучения**:

По **источнику полученных знаний**: словесные, наглядные, практические.

По **способу организации** познавательной деятельности:

Развивающего обучения (проектный, творческий, частично-поисковый)

Дифференцированного обучения (уровневые, индивидуальные задания)

Игровые (конкурсы, турниры с использованием мультимедиа, дидактические)

Формы организации образовательного процесса: индивидуальная, индивидуальногрупповая

Формы организации учебных занятий: беседа, защита проектов, игра, конкурс, «мозговой штурм», практикум, презентация, творческая мастерская.

#### Педагогические технологии:

Индивидуального обучения, групповое обучение, коллективного обучения,

программированного обучения, технология модульного обучения, технология

дифференцированного обучения, технология разноуровневого обучения, технологии проектной деятельности, коллективной творческой деятельности, здоровье - сберегающая технология

# Список литературы для педагога:

- 1. Федеральный закон от 29 декабря 2012г. № 273-ФЗ «Об образовании в Российской Федерации»
- 2. Федеральный государственный образовательный стандарт основного общего образовательного стандарта основного общего образования (ФГОС ООО). Утвержден приказом от 17 декабря 2010 года №1897 (зарегистрирован Минюстом России 01 февраля 2011 года №19644);
- 3. Гигиенические требования к условиям обучения в общеобразовательных учреждениях СанПиН 2.4.2.2821-10 от 29 декабря 2010 года № 189.

#### **1 год обучения:**

- 1. Молочков В.П. Основы видеомонтажа на примерах. СПб.: БХВ Питербург, 2007.
- 2. Столяров А.М., Столярова Е.С. Ваш первый видеофильм. М.:НТ Пресс, 2004
- 3. Видеоуроки:
	- o https://www.youtube.com/playlist?list=PLtmixEpoomfigOh9PBWjSMY03mUr3Jr4-
	- o http://www.teachvideo.ru/course/127
- 4. Материалы сайтов:
	- o http://popprograms.com/476-obzor-pinnacle-studio-14.html
	- o http://videomb.com/index.php?mod=news&act=list&c=8

#### **2 год обучения:**

#### **3 год обучения:**

Примерные темы для ученических проектов:

- 1. «Безопасное колесо»;
- 2. «Берегите, природу!»;
- 3. «В здоровом теле, здоровый дух»;
- 4. «День Победы!»;
- 5. «Знакомьтесь интерактивная доска!»;
- 6. «Как это было...» (отражение наиболее значимых событий прошедшего года);
- 7. «Кому в школе жить хорошо?»;
- 8. «Мои любимые писатели»;
- 9. «Мои увлечения»;
- 10. «Я люблю Даурию»;
- 11. «Мой первый учитель»;
- 12. «Мой четвероногий друг»;
- 13. «Моя семья».
- 14. «Мы любим читать»;
- 15. «Мы помним Вас»;
- 16. «Наши школьные годы»;
- 17. «Не учебой единой жив ученик»;
- 18. «Осторожно, огонь!»;
- 19. «Праздники народов Забайкалья»;
- 20. «С новым годом!»;
- 21. «Традиции моей семьи»;
- 22. «Традиционные народные праздники»;
- 23. «Фотопортрет школьного учителя»;
- 24. «Что любит читать молодежь»;
- 25. «Школьная столовая пища для ума»,
- 26. «Школьные годы чудесные…»;
- 27. «Я патриот своей страны!»;
- 28. «Я и мои друзья»;
- 29. «История моего поселка».